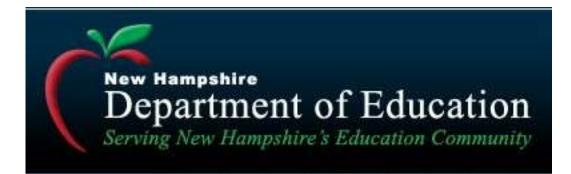

# ONLINE GRANTS MANAGEMENT SYSTEM

# HANDBOOK

Prepared 6/18/2010; Revised 4/26/2018

### **Table of Contents**

| Funds Application           |
|-----------------------------|
| Requirements Page 3         |
| Applying for Funding Page 4 |
| Roles and Approvals Page 11 |
| Special Rules Page 11       |
| Reports and Reimbursement   |
| Requirements Page 13        |
| Reporting Page 13           |

Reimbursement ...... Page 17

#### NH DOE FUNDS APPLICATION PROCESS AND PROCEDURES

#### Requirements

Grant applicants are <u>required</u> to have a Single-Sign-On ("SSO") account and permissions to access the application(s) for their district(s)/SAU (see Application Figure 1). The link for the SSO address is:

https://my.doe.nh.gov/myNHDOE/Login/Login.aspx

(Application Figure 1)

|                                                                                                    |                                                                     | an official NEW HAMPSHIRE government website                                                                                                    |  |
|----------------------------------------------------------------------------------------------------|---------------------------------------------------------------------|----------------------------------------------------------------------------------------------------|--|
| New Hampshire<br>Departm<br>Serving New Hal                                                                                         | ent of Education<br>mpshire's Education Community                   | tion                                                                                                    |  |
| Help Contact Support Frequently Asked Questions User Manual Otick Links DOE Home Local Security Admins NH Profiles and Report Cards | Already Have A User Account? Login Here:<br>User Name:<br>Password: | New user? Create an account here.<br>Forgot Your Usemame/Password?                                                                              |  |
|                                                                                                    |                                                                     | New Hampshire Department of Education<br>101 Pleasant Street   Concord, NH   03301-3852<br>Telephone: (603) 271-3494   TDD Access: Relay NH 711 |  |
| NH.gov   privacy polic                                                                                                    | y   accessibility policy                                            | copyright 2013. State of New Hampshire - 2017.05.25 0800                                                                                        |  |

### **Applying for Funding**

Upon logging in you will see the Grants Management System ("GMS") link (see Application Figure 2). Click on this to bring up the District/SAU screen (see Application Figure 3). Here you will find all of the applications available.

| epartment of Education                                                                                                    | Frank Edelblut, Commissioner                                                                                                    |                                                                                                    |                                                    |                   |                      |                       |           |
|----------------------------------------------------------------------------------------------------|----------------------------------------------------------------------------------------------------|----------------------------------------------------------------------------------------------------|----------------------------------------------------|-------------------|----------------------|-----------------------|-----------|
| ning New Hampshire's Education Commu                                                                                                    |                                                                                                    |                                                                                                    |                                                    |                   |                      |                       | Elizabeth |
| stems 🏼 🛤 My Profile                                                                                                    | 🐔 Security                                                                                                    |                                                                                                    |                                                    |                   |                      |                       |           |
| n<br>ems                                                                                                    |                                                                                                    |                                                                                                    | System Listing                                     |                   |                      |                       |           |
|                                                                                                    |                                                                                                    | ordered by the                                                                                                    | e systems that you use most freq                   | uently            |                      |                       |           |
| act Support<br>uently Asked                                                                                                    |                                                                                                    |                                                                                                    |                                                    |                   |                      |                       |           |
| stions                                                                                                    | Grants Management                                                                                                    | System                                                                                                    |                                                    |                   |                      |                       |           |
| Manual<br>nity User Manual                                                                                                    | Educator Information                                                                                                    | System (EIS)                                                                                                    |                                                    |                   |                      |                       |           |
| inks                                                                                                    | New Applicant                                                                                                    | o you (Lie)                                                                                                    |                                                    |                   |                      |                       |           |
| Home<br>I Security Admins                                                                                                    |                                                                                                    |                                                                                                    |                                                    |                   |                      |                       |           |
| Profiles and Report<br>s                                                                                                    |                                                                                                    |                                                                                                    |                                                    |                   |                      |                       |           |
|                                                                                                    |                                                                                                    |                                                                                                    |                                                    |                   |                      |                       |           |
| out of myNHDOE                                                                                                    |                                                                                                    |                                                                                                    |                                                    |                   |                      |                       |           |
|                                                                                                    |                                                                                                    |                                                                                                    |                                                    |                   |                      |                       |           |
|                                                                                                    |                                                                                                    | New Hampshire Depart<br>101 Pleasant Street   Conc                                                                                                    | ord, NH   03301-3852                               |                   |                      |                       |           |
| NUL I                                                                                                    | 1 16 194 19 19                                                                                                    | Telephone: (603) 271-3494   T                                                                                                    | DD Access: Relay NH 711                            |                   |                      | Allow Howardsine 200  | 17.05.05  |
| NH.gov   privacy policy                                                                                                    | accessibility policy                                                                                                    |                                                                                                    |                                                    | сор               | yright 2013. State o | of New Hampshire - 20 | 17.05.25  |
|                                                                                                    |                                                                                                    | (Application                                                                                                    |                                                    |                   |                      |                       |           |
| 2017-2018<br>You have acce                                                                                                    | Grant Allocations/I                                                                                                    | Welcome <u>Elizabeth Clarke</u><br>very Help myNHDOE Li<br>Request Limits:                                                                                                    | Selected Fiscal                                    |                   |                      | ns/request lin        | nits.     |
| 2017-2018<br>You have acce                                                                                                    | Grant Allocations/I<br>ess to multiple educatio<br>either an SAU, District                                                                                                    | Welcome <u>Elizabeth Clarke</u><br>very Help myNHDOE Lo<br><b>Request Limits:</b><br>on authorities.                                                                                                    | Selected Fiscal                                    |                   |                      | ns/request lin        | nits.     |
| 2017-2018<br>You have acce<br>Please select e<br>SAU: Select an<br>District: Select                                                                                                    | s Grant Allocations/I<br>ess to multiple educati<br>either an SAU, District<br>SAU<br>a District                                                                                                    | Welcome Elizabeth Clarke<br>very Help myNHDOE La<br>Request Limits:<br>on authorities.<br>or Reporting Authority, then pr<br>Filter by SAU                                                                                                    | Selected Fiscal<br>agout<br>ress the filter button | to see the Gran   |                      | ns/request lin        | nits.     |
| 2017-2018<br>You have acce<br>Please select of<br>SAU: Select an<br>District: Select<br>Reporting Aut                                                                                                    | Grant Allocations/I<br>ess to multiple educati<br>either an SAU, District<br>SAU                                                                                                    | Welcome Elizabeth Clarke<br>very Help myNHDOE La<br>Request Limits:<br>on authorities.<br>or Reporting Authority, then pr<br>Filter by SAU                                                                                                    | Selected Fiscal<br>agout<br>ress the filter button |                   |                      | ns/request lin        | nits.     |
| 2017-2018<br>You have acce<br>Please select e<br>SAU: Select an<br>District: Select                                                                                                    | s Grant Allocations/I<br>ess to multiple educati<br>either an SAU, District<br>SAU<br>a District                                                                                                    | Welcome Elizabeth Clarke<br>very Help myNHDOE La<br>Request Limits:<br>on authorities.<br>or Reporting Authority, then pr<br>Filter by SAU                                                                                                    | Selected Fiscal<br>agout<br>ress the filter button | to see the Gran   |                      | ns/request lin        | nits.     |
| 2017-2018<br>You have acce<br>Please select of<br>SAU: Select an<br>District: Select<br>Reporting Aut<br>Clear Filter                                                                                            | s Grant Allocations/I<br>ess to multiple educati<br>either an SAU, District<br>SAU<br>a District                                                                                                    | Welcome Elizabeth Clarke<br>very Help myNHDOE La<br>Request Limits:<br>on authorities.<br>or Reporting Authority, then pr<br>Filter by SAU<br>Authority                                                                                       | Selected Fiscal<br>agout<br>ress the filter button | to see the Gran   | nt allocation        |                       |           |
| 2017-2018<br>You have acce<br>Please select e<br>SAU: Select an<br>District: Select<br>Reporting Aut<br>Clear Filter                                                                                             | Grant Allocations/I<br>ess to multiple educatio<br>either an SAU, District<br>SAU<br>a District<br>chority: Select a Reporting<br>SAU Office - Allocatio                                                                                               | Welcome Elizabeth Clarke<br>very Help myNHDOE La<br>Request Limits:<br>on authorities.<br>or Reporting Authority, then pr<br>Filter by SAU<br>Authority                                                                                       | Selected Fiscal<br>agout<br>ress the filter button | to see the Gran   | nt allocation        |                       |           |
| 2017-2018<br>You have acce<br>Please select of<br>SAU: Select an<br>District: Select<br>Reporting Aut<br>Clear Filter<br>16 - Exeter<br>No allocati                                                              | Grant Allocations/I<br>ess to multiple educatio<br>either an SAU, District<br>SAU<br>a District<br>chority: Select a Reporting<br>SAU Office - Allocatio                                                                                               | Welcome Elizabeth Clarke<br>very Help myNHDOE La<br>Request Limits:<br>on authorities.<br>or Reporting Authority, then pr<br>Filter by SAU<br>Authority<br>Don/Request Limit                                                                  | Selected Fiscal<br>agout<br>ress the filter button | to see the Gran   | nt allocation        |                       |           |
| 2017-2018<br>You have acce<br>Please select of<br>SAU: Select an<br>District: Select<br>Reporting Aut<br>Clear Filter<br>16 - Exeter<br>No allocati                                                              | Grant Allocations/I<br>ess to multiple educatio<br>either an SAU, District<br>SAU<br>a District<br>chority: Select a Reporting<br>SAU Office - Allocatio<br>ion(s)                                                                                     | Welcome Elizabeth Clarke<br>very Help myNHDOE La<br>Request Limits:<br>on authorities.<br>or Reporting Authority, then pr<br>Filter by SAU<br>Authority<br>Don/Request Limit                                                                  | Selected Fiscal<br>agout<br>ress the filter button | to see the Gran   | nt allocation        |                       |           |
| 2017-2018<br>You have acce<br>Please select of<br>SAU: Select an<br>District: Select<br>Reporting Aut<br>Clear Filter<br>16 - Exeter<br>No allocati<br>63 - Brentw<br>Title I Par                                | Grant Allocations/ I<br>ess to multiple educations<br>either an SAU, District<br>SAU<br>a District<br>thority: Select a Reporting<br>SAU Office - Allocatio<br>ion(s)<br>vood - Allocation/Requ                                                        | Welcome Elizabeth Clarke<br>very Help myNHDOE La<br>Request Limits:<br>on authorities.<br>or Reporting Authority, then pr<br>Fitter by SAU<br>Authority<br>on/Request Limit<br>uest Limit<br>Title I - Part A                                 | Selected Fiscal<br>agout<br>ress the filter button | a to see the Gran | nt allocation        | ns/request lin        |           |
| 2017-2018<br>You have acce<br>Please select of<br>SAU: Select an<br>District: Select<br>Reporting Aut<br>Clear Filter<br>16 - Exeter<br>No allocati<br>63 - Brentw<br>Title I Par<br>Title II Par                | s Grant Allocations/ I<br>ess to multiple educatio<br>either an SAU, District<br>SAU<br>a District<br>thority: Select a Reporting<br>SAU Office - Allocatio<br>ion(s)<br>wood - Allocation/Requ<br>rt A<br>art A                                       | Welcome Elizabeth Clarke<br>very Help myNHDOE La<br>Request Limits:<br>on authorities.<br>or Reporting Authority, then pr<br>Filter by SAU<br>Authority<br>phylocome Clarke<br>Titler by SAU<br>SAU<br>SAU<br>SAU<br>SAU<br>SAU<br>SAU<br>SAU | Selected Fiscal<br>agout<br>ress the filter button | to see the Gran   | nt allocation        |                       |           |
| 2017-2018<br>You have acce<br>Please select of<br>SAU: Select an<br>District: Select<br>Reporting Aut<br>Clear Filter<br>16 - Exeter<br>No allocati<br>63 - Brentw<br>Title I Par<br>Title II Par                | Grant Allocations/ I<br>ess to multiple educations<br>either an SAU, District<br>SAU<br>a District<br>thority: Select a Reporting<br>SAU Office - Allocatio<br>ion(s)<br>vood - Allocation/Requ                                                        | Welcome Elizabeth Clarke<br>very Help myNHDOE La<br>Request Limits:<br>on authorities.<br>or Reporting Authority, then pr<br>Filter by SAU<br>Authority<br>phylocome Clarke<br>Titler by SAU<br>SAU<br>SAU<br>SAU<br>SAU<br>SAU<br>SAU<br>SAU | Selected Fiscal<br>agout<br>ress the filter button | a to see the Gran | nt allocation        |                       |           |
| 2017-2018<br>You have acce<br>Please select of<br>SAU: Select an<br>District: Select<br>Reporting Aut<br>Clear Filter<br>16 - Exeter<br>No allocati<br>63 - Brentw<br>Title I Par<br>Title II Par                | s Grant Allocations/ I<br>ess to multiple educations<br>either an SAU, District<br>SAU<br>a District<br>thority: Select a Reporting<br>SAU Office - Allocation<br>ion(s)<br>wood - Allocation/Requ<br>et A<br>art A<br>Kingston - Allocation/I         | Welcome Elizabeth Clarke<br>very Help myNHDOE La<br>Request Limits:<br>on authorities.<br>or Reporting Authority, then pr<br>Filter by SAU<br>Authority<br>phylocome Clarke<br>Titler by SAU<br>SAU<br>SAU<br>SAU<br>SAU<br>SAU<br>SAU<br>SAU | Selected Fiscal<br>agout<br>ress the filter button | a to see the Gran | nt allocation        |                       |           |
| 2017-2018<br>You have acce<br>Please select of<br>SAU: Select an<br>District: Select<br>Reporting Aut<br>Clear Filter<br>16 - Exeter<br>No allocati<br>63 - Brentw<br>Title I Par<br>Title II Pa<br>153 - East M | s Grant Allocations/ I<br>ess to multiple educations<br>either an SAU, District<br>SAU<br>a District<br>thority: Select a Reporting<br>SAU Office - Allocation<br>ion(s)<br>wood - Allocation/Requ<br>et A<br>art A<br>Kingston - Allocation/I<br>tt A | Welcome Elizabeth Clarke very Help myNHDOE La Request Limits: on authorities. or Reporting Authority, then pr  Filter by SAU Authority on/Request Limit Dest Limit Title I - Part A Title II - Part A Request Limit                           | Selected Fiscal<br>agout<br>ress the filter button | Approved          | nt allocation        |                       |           |

# (Application Figure 2)

Click on the green arrow next to the application with which you wish to work. When the application opens up, select the fiscal year in the top right section of the screen - i.e., 2017-2018, 2018-2019 (see Application Figure 4). This is important to ensure you are working with the appropriate application.

|                                                                                               | ion Figure 4)                                                                                                    |
|-----------------------------------------------------------------------------------------------|----------------------------------------------------------------------------------------------------|
| New Hampshire<br>Department of Education Grant<br>Serving New Hampshire's Education Community | Management System                                                                                                    |
| Welcome <u>Elizabeth Clar</u><br>ome LEA Home Admin Recovery Help myNHDOE                     | Selected Fiscal Year: 2017-2018 ▼                                                                                                    |
| Title I Part A Grant Application for 63 - Brentwood                                           |                                                                                                    |
| ROJECT NO: 80015 <u>Edit</u><br>ROJECT STATUS: <u>Approved on 11/7/2017 9:13 AM by my</u>     | velch                                                                                                    |
| Edit this grant application Detailed App Attachment ALLOCATION AMOUNT: BUDGETED A             | s.(8)         Take Snapshot         Reporting         Status History         Payment Training           MOUNTS:         AMOUNTS PAID: |
| Title I - Part A \$ Title I - Part A                                                          | A \$ Title I - Part A \$                                                                                                    |
| Agency Responsible for Programmatic and Fiscal Administr                                      | ration:                                                                                                    |
| Agency Name: Brentwood Agency Address: 30 Linden St.                                          |                                                                                                    |
| Exeter, NH 03833-2522                                                                         |                                                                                                    |
| Mailing Address:                                                                              |                                                                                                    |
|                                                                                               | Deepo Not. (602) 775 9007 Est. 9007                                                                                                   |
| Project Manager: <u>Karen Mullen</u><br>Title: Title I Project Manager                        | PHONE NOOUS / 75-0907 EXLO907                                                                                                    |
|                                                                                               | E-mail: _kmullen@sau16.org Notify:                                                                                                    |
| Fiscal Contact: Michelle Larson                                                               |                                                                                                    |
| Title: Fiscal Services Manager                                                                |                                                                                                    |
| Fax: _(603) 775-8673                                                                          | E-mail: mlarson@sau16.org Notify:                                                                                                    |
| Cantant Damag (if different).                                                                 | Phone No:                                                                                                    |
| Contact Person (if different):                                                                | Those No                                                                                                    |

Next, click on the "EDIT THIS GRANT APPLICATION" link on the left portion of the application (see Application Figure 4).

/

This will open up the Project Dates and Contact section (see Application Figure 5). Use the calendar icons to select the dates. The start and end dates should be populated by the initial grant setup in GMS. Please note: *on formula grant (i.e. Title I Part A, Title II Part A) your start date may not be earlier than the date your application is submitted*.

In the Contact section (see Application Figure 5) complete all of the information requested - District name, address, Project Manager and Fiscal Contact. When appropriate, enter an alternative contact and that will be the person contacted with questions.

Click on SAVE.

| (Application Figure 5)                                                                             |  |
|----------------------------------------------------------------------------------------------------|--|
| Title I Part A Grant Application for 63 - Brentwood                                                |  |
|                                                                                                    |  |
| lease complete the form below. Use the Save button at the bottom of the form to save your entries. |  |
| DENTIFYING INFORMATION                                                                             |  |
| DENTIFYING INFORMATION                                                                             |  |
| Title I - Part A                                                                                   |  |
| Start Date: 07/05/2017 🗎 🆌                                                                         |  |
| End Date: 08/31/2018                                                                               |  |
|                                                                                                    |  |
|                                                                                                    |  |
| Agency Responsible for Programmatic and Fiscal Administration:                                     |  |
| Agency Name: Brentwood                                                                             |  |
| Agency Address: 30 Linden St.                                                                      |  |
| City: Exeter                                                                                       |  |
| State: NH                                                                                          |  |
| Zip: 03833-2522                                                                                    |  |
| Mailing Address                                                                                    |  |
| (If different from                                                                                 |  |
| Agency Address):                                                                                   |  |
| Mailing City:                                                                                      |  |
| Mailing State:                                                                                     |  |
| Mailing Zip:                                                                                       |  |
| Project Manager: Karen Mullen                                                                      |  |
| Phone No: (603) 775-8907 Extension: 8907                                                           |  |
| Cell Phone No: (603) 793-1237                                                                      |  |
| Title: Title I Project Manager                                                                     |  |
| Fax: (603) 775-8968                                                                                |  |
| E-mail: kmullen@ssu18.org                                                                          |  |
| Notify Project Manager: 🔽                                                                          |  |
|                                                                                                    |  |
| Fiscal Contact: Michelle Larson                                                                    |  |
| Phone No: (603) 775-8860                                                                           |  |
| Title: Fiscal Services Manager                                                                     |  |
| Fax: (603) 775-8673                                                                                |  |
| E-mail: mlarson@sau16.org                                                                          |  |
| Notify Fiscal Contact: 🗹                                                                           |  |
| Contact Person (if different):                                                                     |  |
| Phone No:                                                                                          |  |
| Fax:                                                                                               |  |
| E-mail:                                                                                            |  |
| Notify Contact:                                                                                    |  |

Once you have saved the contact information and project dates, you will see several pieces of information on the screen – the allocation (or for competitive grants the limit available), a budget figure (after your budget is entered), and total payments that have been made (after reports are entered) (see Application Figure 6). You will also find the CFDA # for the program next to the project dates.

SPECIAL NOTE: Consortiums, consolidated applications, and cooperatives will require special handling. The allocation for the district(s)/SAU(s) will need to be made available once the decision is made to apply in this fashion.

| an an tha Bharan an Alan Bharan Anna an Anna Anna Anna Anna Anna An                                   |                                                                                       |
|----------------------------------------------------------------------------------------------------|---------------------------------------------------------------------------------------|
| Welcome Elizabeth Clark                                                                               | Selected Fiscal Year: 2017-2018                                                       |
| itle I Part A Grant Application for 63 - Brentwood                                                    |                                                                                       |
| OJECT NO: 80015 <u>Edit</u><br>OJECT STATUS: <u>Approved on 11/7/2017 9:13 AM by mwe</u>              | elch 🔶 🗖                                                                              |
| Edit this grant application Detailed App Attachments.<br>ALLOCATION AMOUNT: BUDGETED AM               | (8) Take Snapshot Reporting Status History Pryment Transfers<br>ADUNTS: AMOUNTS PAID: |
| Title I - Part A \$                                                                                   | \$ Title I - Part A \$                                                                |
| Title I - Part A 84.010A 7/5/2017 8/31/2018 Agency Responsible for Programmatic and Fiscal Administra |                                                                                       |
| Agency Name: Brentwood<br>Agency Address: 30 Linden St.                                               |                                                                                       |
| Exeter, NH 03833-2522                                                                                 |                                                                                       |
| Mailing Address;                                                                                      |                                                                                       |
| -                                                                                                    |                                                                                       |
| Project Manager: Karen Mullen                                                                         | Phone No: (603) 775-8907 Ext: 8907                                                    |
| Title: Title I Project Manager                                                                        | 5 1 - 1 - 1                                                                           |
| - 1977 - V.                                                                                           | E-mail: kmullen@sau16.org Notify:                                                     |
|                                                                                                    | Phone No: (603) 775-8660                                                              |
| Title: Fiscal Services Manager                                                                        | E-mail: _mlarson@sau16.org Notify:                                                    |
|                                                                                                    | E man, mid bong bong houry.                                                           |
| Fax:                                                                                                  | 그는 것 같은 것 같은 것 같은 것 같은 것 같은 것 같은 것 같은 것 같                                             |

(Application Figure 6)

Scrolling down the page brings you to the Activity and Budget section (see Application Figure 7).

To begin a new activity, click on the "CLICK HERE TO ADD NEW ACTIVITY" link. This link gives you access to the Narrative section (see Application Figure 7A). The information included here should be just the activity description – the budget information will be added in the next step. Once the entry is complete, click on the "SAVE ACTIVITY DESCRIPTION" link.

NOTE: the OUTCOMES area is to be completed for the programs that indicate this information is required.

|                                                                                                    | (/                                                                       | Application Figure /                                              | )                                                                                    |
|----------------------------------------------------------------------------------------------------|--------------------------------------------------------------------------|-------------------------------------------------------------------|--------------------------------------------------------------------------------------|
| DOE Grants - Mozilla Firefox<br>dt View History Bookmarks Iools Help                                                                                                    |                                                                          |                                                                   |                                                                                      |
|                                                                                                    | .gov/Grants/LEA/GrantApp.aspx?ConsolD=118LE                              | AID=23&LEAType=DST                                                | th +   KG+ coope                                                                     |
|                                                                                                    | Suggested Stes D Web Sice Galery                                         |                                                                   |                                                                                      |
|                                                                                                    | E-mail: _mar                                                             | Phone No:                                                         |                                                                                      |
| Contact Person (if different):<br>Fax:                                                                                                    |                                                                          | Contact Email:                                                    |                                                                                      |
| 1984                                                                                                    |                                                                          | Contract Ennon.                                                   |                                                                                      |
|                                                                                                    |                                                                          |                                                                   |                                                                                      |
| Activities Entered: 8 Click HERE to add a<br>CATEGORY:                                                                                                    | a new activity                                                           | Edt. Deite                                                        |                                                                                      |
| Instructional Salaries and Benefits                                                                                                    |                                                                          | LUE DOELE                                                         |                                                                                      |
| PROPERTY:                                                                                                    |                                                                          |                                                                   |                                                                                      |
| PRODUCT 12                                                                                                    |                                                                          |                                                                   |                                                                                      |
| ACTIVITIES:                                                                                                    |                                                                          |                                                                   |                                                                                      |
| 1100-112 .5 Title I Hath Program Teacher -vacant -                                                                                                    | 16504,00                                                                 |                                                                   |                                                                                      |
| 1100-112 .5 Title I Math Program Teacher -vacant -<br>1100-220 FICA - vacant-1263.56<br>1100-211 Medical huurance - vacant - 7733.19<br>1100-260 Workman's Comp - vacant - 82.52               |                                                                          |                                                                   |                                                                                      |
|                                                                                                    |                                                                          |                                                                   |                                                                                      |
| 1420-110 (2)Teacher Salaries for Summer Math and<br>1420-220 FICA - incumbent/vacant - 266.88<br>1420-231 Net85 - incumbent/vacant - 280.88<br>1420-260 Workman's Comp - incumbent/vacant - 18 | 1.76                                                                     |                                                                   |                                                                                      |
| PERFORMANCE MEASUREMENT:                                                                                                    |                                                                          |                                                                   |                                                                                      |
|                                                                                                    |                                                                          |                                                                   |                                                                                      |
| OUTCOME:                                                                                                    |                                                                          |                                                                   |                                                                                      |
| Function Code                                                                                                    | Object Code                                                              | TITLEPARIA                                                        |                                                                                      |
| 1000 - Instruction                                                                                                    | 110 - Salaries - Regular Employees                                       | \$16,304.00                                                       |                                                                                      |
| 1000 - Instruction<br>1000 - Instruction                                                                                                    | 211 - Health Insurance<br>260 - Workers' Compensation                    | \$7,733.19<br>\$82,53                                             |                                                                                      |
| 1100 - Regular Education Programs (PreK-12)                                                                                                    | 220 - Social Security Contributions                                      | \$1,262.56                                                        |                                                                                      |
| 1430 - Summer School<br>1430 - Summer School                                                                                                    | 110 - Salaras - Regular Employees<br>220 - Social Security Contributions | \$3,750.00<br>\$206.00                                            |                                                                                      |
| 1438 - Summer School                                                                                                    | 232 - State Retirement - Teachers                                        | 8200.00                                                           |                                                                                      |
| 1430 - Summer School                                                                                                    | 260 - Workers' Compensation                                              | \$18.76<br>(otali: \$29,918.79                                    |                                                                                      |
| CATEGORY:                                                                                                    |                                                                          | Edt. Delete                                                       |                                                                                      |
| Administrative Salaries and Benefits                                                                                                    |                                                                          | and a second                                                      |                                                                                      |
| anicotrol                                                                                                    |                                                                          |                                                                   | my.do                                                                                |
| DOE Grants - Mozilla Firefox                                                                                                    | (A                                                                       | pplication Figure 7A                                              | <b>x</b> )                                                                           |
| Edit Vew History Bookmarks Tools Help                                                                                                    |                                                                          |                                                                   |                                                                                      |
| 🕼 · C 🗶 🌚 🚺 https://my.doe.nh                                                                                                    | .gov/Grants/LEA/Budget.aspx?gad=155                                      |                                                                   | 🟠 + KG+ Group                                                                        |
| st Visited 🌩 Getting Started 🐜 Latest Headlines                                                                                                    |                                                                          |                                                                   |                                                                                      |
| Please use the form below to define this ad                                                                                                    | ctivity. Use the Save button at the bottom of                            | the form to save your entries. Click the arrow icon belo          | w to go back to the grant application.                                               |
| <b>\$</b>                                                                                                    |                                                                          |                                                                   |                                                                                      |
| Please select a Category from the dropdown list                                                                                                    | below (Required for Title Lappication):                                  |                                                                   |                                                                                      |
| N/A                                                                                                    | <b>M</b>                                                                 |                                                                   |                                                                                      |
| PRIORITY TO BE ADDRESSED (IDEA/PRESCHO                                                                                                    | OLAPPLICATION ONLY]: Please M is one prorty a                            | rea.                                                              |                                                                                      |
|                                                                                                    |                                                                          |                                                                   |                                                                                      |
|                                                                                                    |                                                                          |                                                                   |                                                                                      |
|                                                                                                    |                                                                          |                                                                   |                                                                                      |
| (2000 character limit; 2000 remaining.)<br>ACTIVITIES: PLEASE TAKE NOTE: When using t                                                                                                    | Object Code Series 100, please reference the post                        | on titles, incumbent/vacant, and dolar amounts that will coincide | with the amount lated under Activities. Include al function and object codes that is |
| appropriate with this activity.                                                                                                    |                                                                          |                                                                   |                                                                                      |
|                                                                                                    |                                                                          |                                                                   |                                                                                      |
|                                                                                                    |                                                                          |                                                                   |                                                                                      |
|                                                                                                    |                                                                          | l                                                                 |                                                                                      |
|                                                                                                    |                                                                          | > _                                                               |                                                                                      |
|                                                                                                    |                                                                          |                                                                   |                                                                                      |
| (4000 character linet; 4000 remaining.)                                                                                                    |                                                                          |                                                                   |                                                                                      |
| PERFORMANCE MEASUREMENT:<br>(IDEA/PRESCHOOL APPLICATION ORLY)                                                                                                    |                                                                          |                                                                   |                                                                                      |
| (BACK PRESCREAR APPLICATION ONLY)                                                                                                    |                                                                          |                                                                   |                                                                                      |
|                                                                                                    |                                                                          |                                                                   |                                                                                      |
| (20                                                                                                    | 00 character limit; 2000 remaining.)                                     |                                                                   |                                                                                      |
| OUTCOME:<br>(IDEA/PRESCHOOL APPLICATION ONLY)                                                                                                    |                                                                          |                                                                   |                                                                                      |
|                                                                                                    |                                                                          | J                                                                 |                                                                                      |
|                                                                                                    |                                                                          | /                                                                 |                                                                                      |
| (20                                                                                                    | 00 character limit; 2000 remaining.)                                     | ,                                                                 |                                                                                      |
|                                                                                                    |                                                                          |                                                                   | my.do                                                                                |
|                                                                                                    |                                                                          |                                                                   |                                                                                      |
| start 🔛 Grant Recommt 😻 NHC                                                                                                    | XOE Grants                                                               |                                                                   | Problem 1 1 (1997) all the                                                           |

(Application Figure 7)

To edit an activity click on the "EDIT" link in the activity section on the right section of the activity box (see Application Figure 8). This provides you access to both the Narrative and Budget sections for data entry once an activity has been started.

| DDE Grants - Mozilla Firefox                                                                    |                                                |                                |           |
|-------------------------------------------------------------------------------------------------|------------------------------------------------|--------------------------------|-----------|
| tit View History Bookmarks Tools Help                                                           |                                                |                                |           |
| 🕞 🕑 🗙 🏠 🚺 https://my.doe.nh.g                                                                   | ov/Grants/LEA/GrantApp.aspx?ConsolID=11&LEAID= | =23&LEAType=DST                | ☆・ Google |
| Visited 🏶 Getting Started َ Latest Headlines ]                                                  | Suggested Sites 🗋 Web Sice Gallery             |                                |           |
| Fax: (603) 2/9-3044                                                                             | E-mail: maryan(                                | @interlakes.org                |           |
| Contact Person (if different):                                                                  |                                                | Phone No:                      |           |
| Fax:                                                                                            | 0                                              | ontact Email:                  |           |
|                                                                                                 |                                                |                                |           |
|                                                                                                 |                                                |                                |           |
|                                                                                                 |                                                |                                |           |
| Activities Entered: 8 Click HERE to add a n                                                     | new activity                                   |                                |           |
| CATEGORY:                                                                                       |                                                | Edit Delete                    |           |
| Instructional Salaries and Benefits                                                             |                                                |                                |           |
|                                                                                                 |                                                |                                |           |
| PRIORITY:                                                                                       |                                                |                                |           |
|                                                                                                 |                                                |                                |           |
| ACTIVITIES:                                                                                     |                                                |                                |           |
| 1100-112 .5 Title I Math Program Teacher -vacant - 16                                           | 6504.00                                        |                                |           |
| 1100-220 FICA - vacant-1262.56<br>1100-211 Medical Insurance - vacant - 7733.19                 |                                                |                                |           |
| 1100-260 Workman's Comp - vacant - 82.52                                                        |                                                |                                |           |
| 1420-110 (2) Teacher Salaries for Summer Math and Re                                            | eading Programs -incumbent/vacant - 3750.00    |                                |           |
| 1420-220 FICA - incumbent/vacant - 286.88<br>1420-231 NHRS - incumbent/vacant - 280.88          |                                                |                                |           |
| 1420-260 Workman's Comp - incumbent/vacant - 18.7                                               | 6                                              |                                |           |
| PERFORMANCE MELOUREMENT.                                                                        |                                                |                                |           |
| PERFORMANCE MEASUREMENT:                                                                        |                                                |                                |           |
| OUTCOME:                                                                                        |                                                |                                |           |
|                                                                                                 |                                                |                                |           |
| Function Code                                                                                   | Object Code                                    | TITLEIPARTA                    |           |
| 000 - Instruction                                                                               | 110 - Salaries - Regular Employees             | \$16,504.00                    |           |
| 000 - Instruction                                                                               | 211 - Health Insurance                         | \$7,733.19                     |           |
| 000 - Instruction                                                                               | 260 - Workers' Compensation                    | \$82.52                        |           |
| 100 - Regular Education Programs (PreK-12)                                                      | 220 - Social Security Contributions            | \$1,262.56                     |           |
| 430 - Summer School                                                                             | 110 - Salaries - Regular Employees             | \$3,750.00                     |           |
| 430 - Summer School                                                                             | 220 - Social Security Contributions            | \$286.88                       |           |
|                                                                                                 |                                                |                                |           |
| 430 - Summer School                                                                             | 232 - State Retirement - Teachers              | \$280.88                       |           |
|                                                                                                 | 260 - Workers' Compensation                    | \$18.76                        |           |
| 430 - Summer School                                                                             |                                                | \$18.76                        |           |
| 430 - Summer School                                                                             | 260 - Workers' Compensation                    | \$18.76                        |           |
| 430 - Summer School<br>430 - Summer School                                                      | 260 - Workers' Compensation                    | \$18.76<br>\$ <b>29,918.79</b> |           |
| 430 - Summer School<br>430 - Summer School<br>CATEGORY:<br>Administrative Salaries and Benefits | 260 - Workers' Compensation                    | \$18.76<br>\$ <b>29,918.79</b> |           |
| 430 - Summer School<br>430 - Summer School<br>CATEGORY:                                         | 260 - Workers' Compensation                    | \$18.76<br>\$ <b>29,918.79</b> |           |

# (Application Figure 8)

The budget information is self-explanatory (see Application Figure 9) – use the dropdown lists for the proper function and object codes and key in the amount for each line item. The data entered will be locked in when the DOE approves the application. This data will be used to populate the reports of expenditures that are required every month. Reporting is covered in the next section of these instructions.

NOTE – once a line item is created, you cannot delete it; this history is maintained for audit purposes. You can, however, edit the line item by zeroing or reducing the amount and creating a new line item to meet your needs. Note: *you cannot reduce a budget line below the amount of payments already entered*.

| Edit Vew Higtory Bookmarks Iools Help                                                                                                    |                                                                                                    |                                               |            |            |
|----------------------------------------------------------------------------------------------------|----------------------------------------------------------------------------------------------------|-----------------------------------------------|------------|------------|
| 🗊 🕫 🗶 🎡 🚺 https://my.doe.nh.gov/Grants/LEA/Budget.a                                                                                                    | sspx?gaid=155&actid=944                                                                                                    |                                               | 🗘 • Google |            |
| st Visted 🗣 Getting Started 🍋 Latest Headlines 🗋 Suggested Stes 🗋 W                                                                                                    | /eb Sice Gallery                                                                                                    |                                               |            |            |
| 1                                                                                                    |                                                                                                    |                                               |            |            |
|                                                                                                    |                                                                                                    |                                               |            |            |
| (2000 character limit; 2000                                                                                                    | remaining.)                                                                                                    |                                               |            |            |
| OUTCOME                                                                                                    |                                                                                                    |                                               |            |            |
| (IDEA/PRESCHOOL APPLICATION ONLY)                                                                                                    |                                                                                                    |                                               |            |            |
|                                                                                                    |                                                                                                    |                                               |            |            |
|                                                                                                    | 5                                                                                                    |                                               |            |            |
| (2000 character limit; 2000                                                                                                    | remaining.)                                                                                                    |                                               |            |            |
|                                                                                                    |                                                                                                    |                                               |            |            |
| Save Activity Description Cancel                                                                                                    |                                                                                                    |                                               |            |            |
| Save Activity Description                                                                                                    | •                                                                                                    |                                               |            |            |
| A REAL PROPERTY AND A REAL PROPERTY AND | TITLEIPARTA                                                                                                    |                                               |            | 0          |
| Add a new budget line item:<br>Function Code: 1000 · Instruction                                                                                                    | V 0.0                                                                                                    |                                               |            |            |
|                                                                                                    |                                                                                                    |                                               |            |            |
| Object Code: 100 · Personal Services · Salaries                                                                                                    | (M)                                                                                                    |                                               |            |            |
| Function Code                                                                                                    | Object Code                                                                                                    | TITLEIPARTA                                   |            |            |
| Edit Delete 1000 - Instruction                                                                                                    | 110 - Salaries - Regular Employees                                                                                                    | \$16,504.00                                   |            |            |
| Edit Delete 1000 - Instruction                                                                                                    | 211 - Health Insurance                                                                                                    | \$7,733.19                                    |            |            |
| Edit Delete 1000 - Instruction                                                                                                    | 260 - Workers' Compensation                                                                                                    | \$82.52                                       |            |            |
| Edit Delete 1100 - Regular Education Programs (PreK-12)                                                                                                    | 220 - Social Security Contributions                                                                                                    | \$1,262.56                                    |            |            |
|                                                                                                    |                                                                                                    |                                               |            |            |
|                                                                                                    | 110 - Salaries - Regular Employees                                                                                                    | \$3,750.00                                    |            |            |
| Edit Delete 1430 - Summer School                                                                                                    |                                                                                                    |                                               |            |            |
| Edit Delete 1430 - Summer School<br>Edit Delete 1430 - Summer School                                                                                                    | 110 - Salaries - Regular Employees                                                                                                    | \$3,750.00                                    |            |            |
| Edit Delete 1430 - Summer School<br>Edit Delete 1430 - Summer School<br>Edit Delete 1430 - Summer School                                                                                                    | 110 - Salaries - Regular Employees<br>220 - Social Security Contributions                                                                     | \$3,750.00<br>\$286.88                        |            |            |
| Edit Delete 1430 - Summer School<br>Edit Delete 1430 - Summer School<br>Edit Delete 1430 - Summer School<br>Edit Delete 1430 - Summer School<br>Edit Delete 1430 - Summer School                                                                                                    | 110 - Salaries - Regular Employees<br>220 - Social Security Contributions<br>232 - State Retirement - Teachers                                | \$3,750.00<br>\$286.88<br>\$280.88<br>\$18.76 |            |            |
| Edit Delete 1430 - Summer School<br>Edit Delete 1430 - Summer School<br>Edit Delete 1430 - Summer School                                                                                                    | 110 - Salaries - Regular Employees<br>220 - Social Security Contributions<br>232 - State Retirement - Teachers                                | \$3,750.00<br>\$286.88<br>\$280.88            |            |            |
| Edit Delete 1430 - Summer School<br>Edit Delete 1430 - Summer School<br>Edit Delete 1430 - Summer School                                                                                                    | 110 - Salaries - Regular Employees<br>220 - Social Security Contributions<br>232 - State Retirement - Teachers                                | \$3,750.00<br>\$286.88<br>\$280.88<br>\$18.76 |            |            |
| Edit Delete 1430 - Summer School<br>Edit Delete 1430 - Summer School<br>Edit Delete 1430 - Summer School                                                                                                    | 110 - Salaries - Regular Employees<br>220 - Social Security Contributions<br>232 - State Retirement - Teachers<br>260 - Workers' Compensation | \$3,750.00<br>\$286.88<br>\$280.88<br>\$18.76 |            |            |
| Edit Delete 1430 - Summer School<br>Edit Delete 1430 - Summer School<br>Edit Delete 1430 - Summer School<br>Edit Delete 1430 - Summer School                                                                                                    | 110 - Salaries - Regular Employees<br>220 - Social Security Contributions<br>232 - State Retirement - Teachers<br>260 - Workers' Compensation | \$3,750.00<br>\$286.88<br>\$280.88<br>\$18.76 |            |            |
| Edit Delete 1430 - Summer School<br>Edit Delete 1430 - Summer School<br>Edit Delete 1430 - Summer School<br>Edit Delete 1430 - Summer School<br>Click HEBE to add a new activity. Click HEBE to return to the g                                                                                                    | 110 - Salaries - Regular Employees<br>220 - Social Security Contributions<br>232 - State Retirement - Teachers<br>260 - Workers' Compensation | \$3,750.00<br>\$286.88<br>\$280.88<br>\$18.76 |            |            |
| Edit Delete 1430 - Summer School<br>Edit Delete 1430 - Summer School<br>Edit Delete 1430 - Summer School<br>Edit Delete 1430 - Summer School<br>Click HEBE to add a new activity. Click HEBE to return to the g                                                                                                    | 110 - Salaries - Regular Employees<br>220 - Social Security Contributions<br>232 - State Retirement - Teachers<br>260 - Workers' Compensation | \$3,750.00<br>\$286.88<br>\$280.88<br>\$18.76 |            |            |
| Edit Delete 1430 - Summer School<br>Edit Delete 1430 - Summer School<br>Edit Delete 1430 - Summer School<br>Edit Delete 1430 - Summer School<br>Click <u>HERE</u> to add a new activity. Click <u>HERE</u> to return to the g                                                                                                    | 110 - Salaries - Regular Employees<br>220 - Social Security Contributions<br>232 - State Retirement - Teachers<br>260 - Workers' Compensation | \$3,750.00<br>\$286.88<br>\$280.88<br>\$18.76 |            | my.doe.nh. |

(Application Figure 9)

#### The Extras

There are "Attachments" and "Take Snapshot" features available on the application screen.

Click the "Attachments" link to send the DOE additional documents – i.e., contracts, time sheets, etc.

The "Take Snapshot" link will take a snapshot of the application in its current state and place it in the Attachments area. This provides some history of the application process and may be done at any time. It will show up as a "User-Snapshot" in the Attachments area. GMS also does periodic "Auto-Shapshots" which are available in the same area.

#### **Roles and Approvals**

Every application can have several roles and approvals. As each submission is made and each approval is given, an email notice is sent to everyone identified in the Contact Information section, the Superintendent or Authorized Signer, and the DOE.

The Project Manager will be responsible for completing and submitting the application. The submission will go to the Superintendent or Authorized Signer at the district(s)/SAU/RA. Click on the "STARTED" link to submit the application for approval.

The Superintendent or Authorized Signer needs to review the submitted information and has the option of sending it to the DOE by marking it as approved or returning it to the Project Manager for changes. Click on the "SUBMITTED" link select the option needed.

The DOE has several layers of application review and approval. For applications there is the "BUDGET REVIEWED" as well as the "APPROVED" status. Grant recipients must wait for the Approved status from the Program Manager at the DOE to go forward with activities. **Do not** use the Budget Reviewed status for authorization.

# **IMPORTANT** – grant recipients official authorization to spend funds is the email notices that are sent upon approval being granted by the DOE.

#### There are special rules about which all grant recipients must be aware:

- when entering the budget line items the system will not permit you to exceed the allocated/limited amount or the amounts for which payment has been made
- the 10% rule cannot be used with the online grants system
- grant recipients have 45 days to disburse all funds <u>this replaces the 90-days to</u> <u>disburse</u> with the Form 2 system; grant recipients must have all expenses reported within 2 reporting cycles after the project end date
- you cannot create function and object codes in the online grants system; those provided in the drop down lists are all that can be used
- budget changes can be made during the project period but only to the amount that has not been paid, a budget line may not be reduced below what has already been paid on that line
- changes can be made to an application up to fifteen (15) days before the project end date unless a grant program establishes a different cut-off date

- "the useful life theory" must be applied to all activities within an application you must make purchases during project period that reflect useful life and not at the end of a grant just to prevent the return of funds as unused
- equipment purchases must be tagged with inventory labels
- indirect costs must be calculated using one of the two approved methods whole or partial use of funds and the amount must be rounded down to the nearest penny
- there is no forward funding with the online grant system it is reimbursement only
- Federal Funds ledgers must be maintained for each project.
- Form 1, 2, 3, 4, and 8 are not used with the online grants system
- Audit records must still be maintained. Records do not need to be on paper; electronic records are acceptable as long as the grant recipient can produce all of the documentation needed. Controls for having appropriate back-up systems must be enforced.

#### NH DOE FUNDS REPORTING AND REIMBURSEMENT PROCESS AND PROCEDURES

#### Requirements

Grant recipients are <u>required</u> to submit <u>monthly</u> reports of **actual disbursements**. Example: for the month ending May, the actual disbursements must be reported using the May report. Reports must be filed, even if they are zero, for each month a grant is open.

Reports of expenditures are due to the DOE by the  $10^{\text{th}}$  of the month to be included in the first payment cycle scheduled for the  $15^{\text{th}}$  of the month. Reports submitted after the  $10^{\text{th}}$  will be included in the second payment cycle scheduled for the end of the month.

#### Reporting

In <u>each application</u>, the person responsible for reporting must click on the *Reporting* link to begin the process (Report Figure 1).

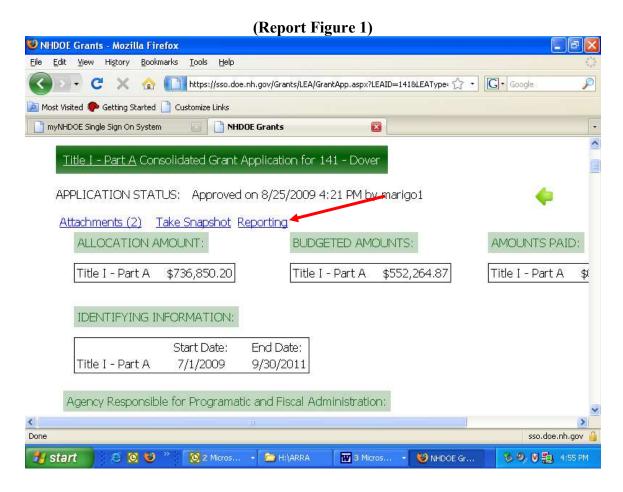

It is required that an approved fiscal agent be selected from the drop down menu provided and click the "SAVE" link located next to the drop down arrow (see Report Figure 2). Note: In some internet browsers this link may not be visible but if you hover next to the drop down arrow, you will see a message; click on that message. You will see an acknowledgement message in red appear once this SAVE process has completed (see Report Figure 2).

| HDOE Grants - Mozilla F                                                                | an sussession and sussession and sussession and sussession and sussession and sussession and sussession and sus |                          |                  |                  |       |
|----------------------------------------------------------------------------------------|----------------------------------------------------------------------------------------------------|--------------------------|------------------|------------------|-------|
| Edit View History Boo                                                                  | okmarks <u>T</u> ools <u>H</u> elp                                                                              |                          |                  |                  |       |
| 🗩 C X 🕯                                                                                | https://sso.doe.                                                                                                | nh.gov/Grants/LEA/GrantA | ppReporting.aspx | ☆ • <b>G</b> • G | oogle |
| ost Visited Ҏ Getting Starte                                                           | d 📋 Customize Links                                                                                             |                          |                  |                  |       |
| nyNHDOE Single Sign On Syst                                                            | em 🗾 🗋 NHDO                                                                                                    | DE Grants                |                  |                  |       |
|                                                                                        |                                                                                                    |                          |                  |                  |       |
| Select A Fiscal Age                                                                    |                                                                                                    |                          |                  |                  |       |
| Fiscal Agent Saved<br>Monthly Reporting<br>Reporting Perio                             | d Status                                                                                                    |                          |                  |                  | 4     |
| Fiscal Agent Saved<br>Monthly Reporting                                                |                                                                                                    | •                        |                  |                  | \$    |
| Fiscal Agent Saved<br>Monthly Reporting<br>Reporting Perio                             | d Status                                                                                                    | 4                        |                  |                  | \$    |
| Fiscal Agent Saved<br>Monthly Reporting<br>Reporting Perio<br>July 2009                | d Status<br>Started                                                                                             | •                        |                  |                  | \$    |
| Fiscal Agent Saved<br>Monthly Reporting<br>Reporting Perio<br>July 2009<br>August 2009 | d Status<br>Started<br>Not Active                                                                               |                          |                  |                  | \$    |
| Fiscal Agent Saved<br>Monthly Reporting<br>Reporting Perio<br>July 2009<br>August 2009 | d Status<br>Started<br>Not Active                                                                               |                          |                  |                  | •     |
| Fiscal Agent Saved<br>Monthly Reporting<br>Reporting Perio<br>July 2009<br>August 2009 | d Status<br>Started<br>Not Active                                                                               |                          |                  |                  |       |

(Report Figure 2)

Select the reporting period being submitted and click on the green plus icon. NOTE: you can only work in one reporting period at a time (see Report Figure 3).

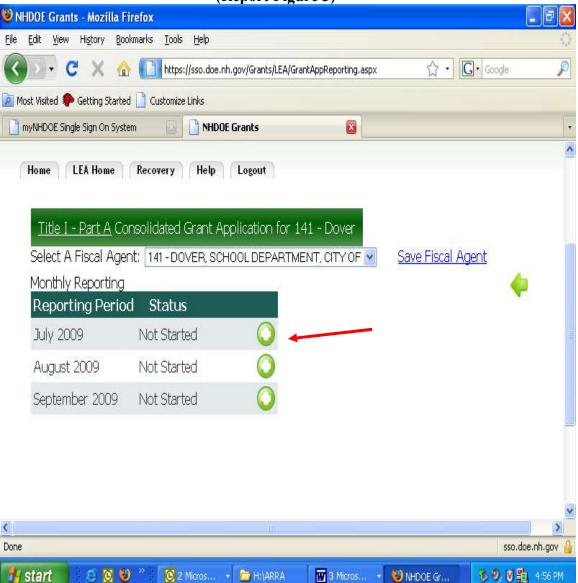

(Report Figure 3)

Each activity and the approved budget lines will be visible. Click on "EDIT" in each activity for which you are reporting actual disbursements (see Report Figure 4). As you key figures into the appropriate fields you will notice a warning message that you cannot exceed the approved budget amount if your figure is higher; the message will indicate the amount available (see Report Figure 5). Click "SAVE" when all entries in each activity have been completed.

NOTE: the 10% rule will not apply. If the funds from one budget line need to be used for another, an actual change to the application activity/budget must occur <u>and be</u> <u>approved</u> before disbursements can be reported.

Grant recipients have 45 days to disburse all funds - <u>this replaces the 90-days to</u> <u>disburse</u> with the Form 2 system. Grant recipients must have all expenses reported within 2 reporting cycles after the project end date.

| 🥹 NHDOE Grants - Mozilla Firefox                                                     |                          |                                                              |                |
|--------------------------------------------------------------------------------------|--------------------------|--------------------------------------------------------------|----------------|
| Eile Edit View History Bookmarks Tools                                               | Help                     |                                                              |                |
| 🔇 🗩 - C 🗙 🏠 🚺 https:/                                                                | /sso.doe.nh.gov/Grants/I | LEA/BudgetReport.aspx?ReportingPeriod= 🏠 🔹 🚺 Google          | P              |
| 💌 Most Visited 🌮 Getting Started 📄 Customize                                         | Links                    |                                                              |                |
| 📑 myNHDOE Single Sign On System 🗾                                                    | NHDOE Grants             |                                                              |                |
| Monthly Reporting for July 2009                                                      | Started                  |                                                              | ~              |
| BUDGETED AMOUNTS:                                                                    |                          | REPORTED AMOUNTS for July 2009:                              |                |
| Title I - Part A \$552,264.87                                                        |                          | Title I - Part A \$0.00                                      |                |
| Total FTE: 0.00 Edit                                                                 |                          |                                                              |                |
| Activities To Report On: 10                                                          |                          |                                                              |                |
| CATEGORY:                                                                            |                          |                                                              | Edit           |
| Instructional Salaries and Benefits                                                  |                          |                                                              |                |
| PRIORITY:                                                                            |                          |                                                              |                |
|                                                                                      |                          |                                                              |                |
| ACTIVITIES:                                                                          |                          |                                                              |                |
| 2100 - 110<br>Parent Coordinator, Extended Learning Coo<br>activities.<br>442-202.00 | rinator, RTI Coordinato  | or, and teacher stipend for supplemental parent and child af | ~              |
| < Done                                                                               |                          |                                                              | o.doe.nh.gov 🔒 |
|                                                                                      | Micros 👻 🦳 H:\ARI        |                                                              | 5 5 4:57 PM    |

#### (Report Figure 4)

#### (Report Figure 5)

| NHDUE Grants - Mozilla Firefox                            |                                                                        |                                               |
|-----------------------------------------------------------|------------------------------------------------------------------------|-----------------------------------------------|
| Eile Edit View History Bookmarks                          | <u>T</u> ools <u>H</u> elp                                             | 0                                             |
| 🔇 🔊 • C 🗙 🗠 🛄                                             | https://sso.doe.nh.gov/Grants/LEA/BudgetItemReport.aspx?actid=1069 🎡 - | G • Google 🔎                                  |
| 🔟 Most Visited 🌮 Getting Started 📋 Cust                   | tomize Links                                                           |                                               |
| myNHDOE Single Sign On System                             | NHDOE Grants                                                           | -                                             |
| PERFORMANCE MEASUREMENT:<br>(IDEA/PRESCHOOL APPLICATION C | MLY)                                                                   | -                                             |
| OUTCOME:<br>(IDEA/PRESCHOOL APPLICATION C                 | NLY)                                                                   |                                               |
|                                                           | (2000 character limit; 2000 remaining.)                                |                                               |
|                                                           |                                                                        |                                               |
| Function Code                                             | Object Code                                                            | TITLEIPARTA                                   |
| 1290 - Other Special Programs                             | 100 - Personal Services - Salaries                                     | 100,000.00                                    |
| 1290 - Other Special Programs                             | 211 - Health Insurance                                                 | 60,000.00<br>Maximum Value<br>is: \$31,499.00 |
| 1290 - Other Special Programs                             | 212 - Dental Insurance                                                 | \$0.00                                        |
| 1290 - Other Special Programs                             | 213 - Life Insurance                                                   | 0.00                                          |
| <pre></pre>                                               |                                                                        | >                                             |
| Done                                                      |                                                                        | sso.doe.nh.gov 🔒                              |
| A start 5 5 10 83 * 1                                     | 🔕 Inbox - Micr 🗧 😁 H:\ARRA 🛛 📅 4 Microsof 👻 🧐 NHDOE d                  |                                               |

#### Reimbursement

The reimbursement payments for reported <u>and DOE approved</u> actual disbursements will be made twice a month and will be made in the manner in which grant recipients are accustomed from the DOE (EFT or check).

Grant recipients receive a payment breakdown included in the payment indicating the name of the program and amount being reimbursed so appropriate posting may be made to the Federal Funds ledgers.

After all information has been entered, click the *Reporting* link again to SUBMIT the information. The approval process will be the same as for the application. The Project Manager, Fiscal Contact, Superintendent, and DOE will receive an email notice when information is submitted. The Superintendent must mark the report as approved for it to reach the DOE or return it to the appropriate person and the approval process will need to begin again.

Once the DOE receives notice of the report having been submitted, the appropriate program office will review the information and either mark it as approved or returned. If it is approved an invoice is created <u>by the system</u> and sent to the DOE Business Office for processing of the reimbursement payment. If it is returned an email notice will be sent requesting additional information and, once the report is amended, the approval process will begin again.

Reporting errors may be corrected by submitting a negative report against the incorrect budget line and a positive amount against the correct budget line. These corrections can be included in regular monthly reports.